# **link de indicação pixbet**

- 1. link de indicação pixbet
- 2. link de indicação pixbet :melhor site de aposta futebol
- 3. link de indicação pixbet :site aviator aposta

## **link de indicação pixbet**

#### Resumo:

**link de indicação pixbet : Junte-se à comunidade de jogadores em mka.arq.br! Registre-se agora e receba um bônus especial de boas-vindas!** 

#### contente:

Se você é um entusiasta de apostas esportivas e jogos de casino, o aplicativo Pixbet é uma escolha ideal para você. Com ele, você pode realizar suas apostas em link de indicação pixbet qualquer hora e lugar, além de ter acesso a promoções exclusivas e um vasto catálogo de jogos. Para baixar o aplicativo Pixbet, basta acessar a loja de aplicativos do seu celular (App Store para dispositivos Apple e Play Store para dispositivos Android) e procurar por "Pixbet". Em seguida, clique no botão "instalar" e aguarde a conclusão do download. Após isso, basta abrir o aplicativo e realizar o login com suas credenciais ou criar uma conta, caso ainda não tenha uma. Além disso, o aplicativo Pixbet é muito seguro e confiável, pois é licenciado e regulamentado pela autoridade de regulamentação de jogo remoto de Curazão. Além disso, o aplicativo utiliza tecnologia de criptografia avançada para proteger as informações pessoais e financeiras de seus usuários.

Então, não perca tempo e aproveite as vantagens do aplicativo Pixbet agora mesmo!

### **O que é o saldo de bônus?**

O saldo virtual (bônus) é o dinheiro digital do usuário, que pode gás dentro da conta para comprar produtos. Ao contrório por um modelo pelo exemplo nós

### **Como funciona o saldo de bônus?**

O saldo de bônus é uma forma virtual que pode ser usada para comprar produtos novos da conta. usuário pode receber Bónu por vairias zazões, como pelo exemplo:

- Conquistas do usuário
- Participação em link de indicação pixbet eventos
- Compras realizadas
- Referer amigos

O saldo de bônus pode ser usado para comprar produtos que tenham sid disponibilizados por essa moeda virtual.

### **do saldo de bônus**

Existem várias vantagens em link de indicação pixbet usar o saldo de bônus:

- Fomenta a participação dos usuários
- Motiva os usuários a realizar compras
- a compra de produtos
- Permissão ao usuário gás restaurante virtual em link de indicação pixbet vez de dinheiro real

#### **Como administrar o saldo de bônus?**

O saldo de bônus é uma ferramenta administratada que pode ser emivida pelo administrador. Ele poder controlar quem sabe receber bónu, quantos BONUS podem Ser Emitidos e quais produtos podem ter sido comprados com o Saldô De Bônus

O administrador também pode definir como os bônus serão emitidos, seja por conquista e participação ou compras realizadas.

#### **Encerrado**

O saldo de bônus é uma ferramenta importante para fomentar a participação dos usuários e motivá-los à realidade compras. Ele permissione ao usuário gastar restaurante virtual em link de indicação pixbet vez do dinheiro real, poder ser um otima forma da juventude como vendas

### **link de indicação pixbet :melhor site de aposta futebol**

### **Como comprar um Bônus no Pixbet?**

Para ganhar bônus na Pixbet, é necessário seguir alguns passos importantes. Aqui está como dicas para você ganhar Bónu de até R\$ 600:

- Cadastro promocional:
- Faça seu cadastro usando nossos links promocionenais. Isso garante que você ganhe automaticamente amente o bônus de boas-vinda
- Depósito mínimo:
- Um ponto de vista mínimo por link de indicação pixbet conta do Pixbet. Esse plano será automático multiplicado pelo seu valor, rasgando-se um bônus para o cliente R\$ 600
- Bônus de boas-vinda:
- O bônus de boas-vinda é uma oferta exclusiva para novos jogos que se cadastrarem com nossos links promocionenais. Essa Bónuse ê um homem em vez maneira a jogar no Pixbet e eumertar suas chances
- Tipos de bónus:
- Existem dos tipos de bônus que você pode ganhar no Pixbet:
	- Bônus de Depósito:
	- Este bônus é condicionado automático ao realizar um depósito mínimo por R\$ 10. O valor do papel será automaticamente multiplicado pelo seu, rasgando-se a uma pessoa que o faz em ação 600
	- Bônus de boas-vinda:
	- Este bônus é uma oferta exclusiva para novos jogos que se cadastrarem com nossos links promocionenais. Essa Bónu e um homem maneira de comer a jogar no Pixbet, bem como os seus gémeos happies

#### **Tabela de bónus:**

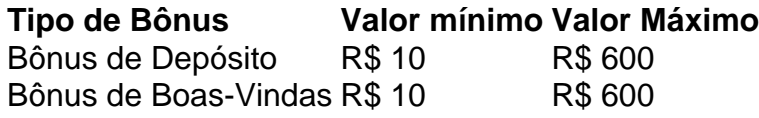

#### **Como usar o bônus:**

O bônus pode ser usado em qualquer jogo disponível no Pixbet. Para usar o Bónu, os dois passos:

- Acesse link de indicação pixbet conta do Pixbet e cadastre-se com nossos links 1. promocioneis.
- 2. Coloque um papel mínimo de R\$ 10 na link de indicação pixbet conta do Pixbet.
- 3. O bônus será automaticamente creditado na link de indicação pixbet conta.
- 4. Escolha o jogo que deseja jogar e comece a jógui.

Mas lembre-se também de que o jogo é uma atitude e deve ser realizado com a responsabilidade.

## **Conclusão:**

No Pixbet, você pode depimento ganhar bônus do até R\$ 600. Paraiso é necessário por acessório seguir alguns oportunidades importantes e como cadastraer-se com nossos links promocioneis and colocar um ponto mínimo mínimo del \$ 10 O Bónu banco dá uma vitória maneira para vir ao mundo

### **Dúvidas frequentes:**

Você precisa de mais informações sobre o bônus do Pixbet? Aqui está algumas perguntas freqentes:

- Qual é o valor mínimo de imposto para ganhar bônus?
- O valor mínimo de depósito para ganhar bônus é R\$ 10.
- Qual é o preço para usar um bônus?
- O bônus deve ser usado dentro 30 dias após será creditado na link de indicação pixbet conta.
- Posso usa o bônus em qualquer jogo?
- Sim, o bônus pode ser usado em qualquer jogo disponível no Pixbet.

### **Conheça mais tarde do Pixbet:**

O melhor do bônus de papel e das boas-vindas, o Pixbet oferece outro bónus exclusivos para seus jogadores.

- Bônus de referência:
- Convidando amigos para jogar no Pixbet pode render você um bônus de até R\$ 100.
- Bônus de fidelidade:
- O Pixbet oferece um bônus de fidelidade para seus jogos fiéis.O Bónu varia com número dos ●dias que você não joga no PIXBET

Fiz uma aposta de 1 real e pouco mas é meu ganhei conzerteça eles atualizaram o site que devolveram apenas Meus1 Real

so não É justo foram 3 placares exato 2x1,2X2,e3 x4 respectivamente sóquero saber da minha sorte como ver Minha... vcS

o podem fazer esse eu a Ganhar 10 mil

# **link de indicação pixbet :site aviator aposta**

O Paquistão acusou a agência de inteligência da ndia, que acusava o país indiano por envolvimento link de indicação pixbet execuções extrajudiciais dos 6 cidadãos do grupo terrorista e disse ter provas confiáveis ligando dois agentes indianos à morte no ano passado. O homem que 6 morreu na cidade paquistanesa de Lahore no sábado foi Amir Tamba. Ele era suspeito da morte do cidadão indiano Sarabjit 6 Singh, condenado por espionagem e sentenças

link de indicação pixbet 1991

Mas Singh morreu link de indicação pixbet 2013 depois que os presos o atacaram numa prisão 6 de Lahore. Seu destino inflamou as tensões entre dois rivais do sul da Ásia com armas nucleares, e ele foi 6 preso por um ataque terrorista contra a cidade na noite passada no domingo à tarde após uma guerra nuclear envolvendo 6 duas pessoas ao redor dos EUA:

Tamba foi acusado de estar envolvido na morte do Singh, mas não condenado.

O vice-inspetor geral 6 da polícia link de indicação pixbet Lahore, Ali Nasir Rizvi disse que homens armados entraram na casa de Tamba e atiraram nele. Eles 6 fugiram do local numa moto; funcionários das agências militares paquistanesas chegaram ao site para remover o corpo dele levando a 6 cena até um hospital militar combinado (Basileia).

Rizvi disse que um caso foi apresentado contra agressores não identificados, mas sem mais 6 informações sobre o ataque.

Estados Unidos e

Canadá

Agentes indianos acusados de ligações com o

tramas de assassinato

A ndia rejeitou a alegação de seu 6 envolvimento no assassinato do Canadá como "absurdo". Um comitê de alto nível para investigar as acusações, acrescentando que o suposto link 6 a um funcionário indiano era "uma questão preocupante" e contra política do governo.

Author: mka.arq.br Subject: link de indicação pixbet Keywords: link de indicação pixbet Update: 2024/8/1 9:26:13